## HTTP-Based Platforms

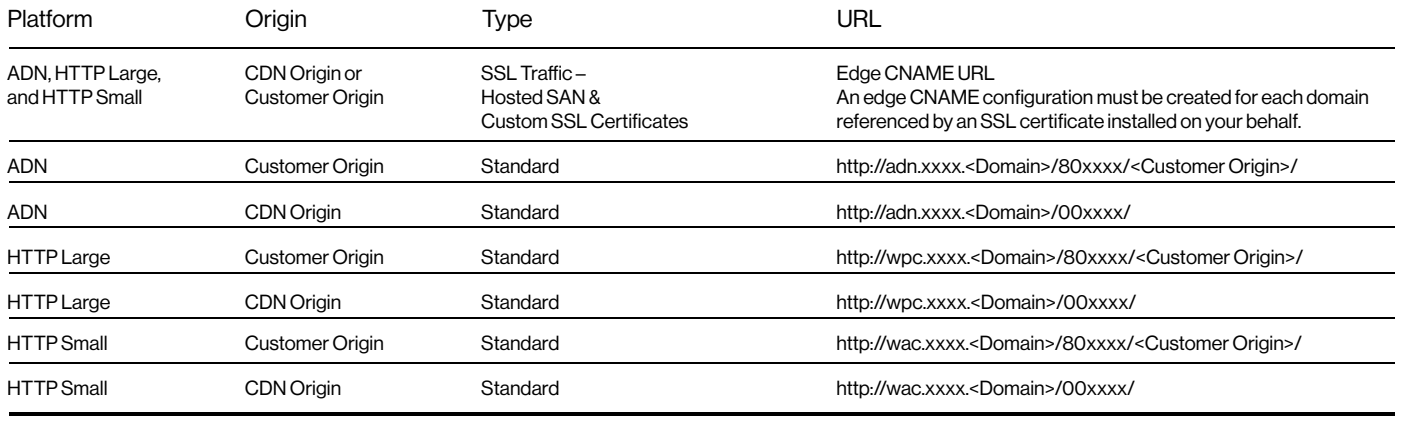

## Token-Based Authentication

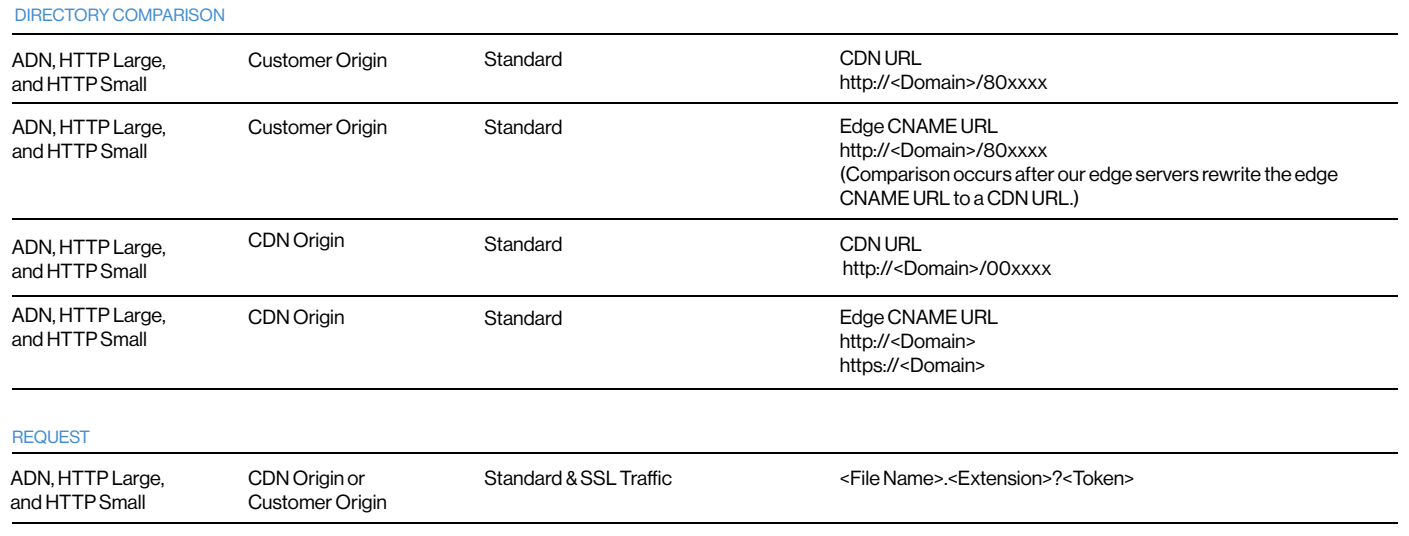

## Primary and Backup Key

Take the following precautions to secure the primary and backup key:

• Ensure that these keys are never shared outside of your organization.

• Periodically rotate the primary key.

• Remove the backup key upon transitioning to a new primary key.

Authentication Directory Configuration

- Specify a relative path that starts with a forward slash (/).
- Add the root folder (/) as an authentication directory to require authentication for all requests on the current platform.
- The comparison of an authentication directory to a request starts after the base URL. The above table indicates this starting point.